## Filters using for emod3d wavefield and adjoint source processing

TO DO: discuss the filter parameters applied for emod3d and signal processing

Simulation for a homogeneous domain of size 300x300x150 (x,y,z):

Vs=2.5km/s; Vp=5.0km/s; dt=0.04s; dh=1.0km; t=120s; dtts=10.

Fmax=5.0 Hz, Fmin=0.01Hz, elas\_only=0;

#Padding zone: dampwidth=20, qbndfac=0.3

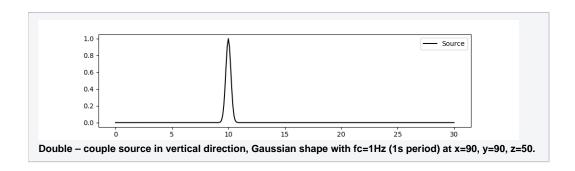

Comparison of the floor high-cut filters using for emod3d forward modelling

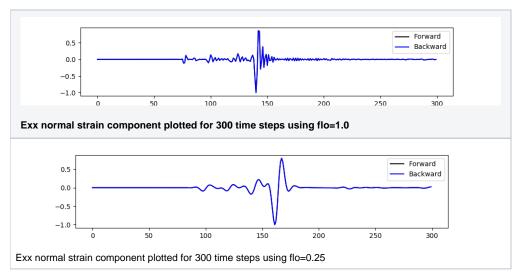

Comparision of adjoint sources with and without seismogram filtering

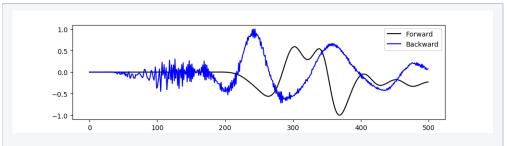

Backward wavefield using filtered adjoint source, high frequency noise generated flo=0.05 fmax=0.05 for seismogram filter

## Plot for 500 time steps

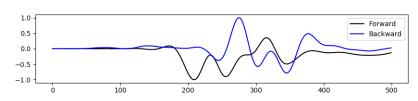

Backward wavefield without adjoint source filter

flo=0.05